## **NC** 5/25/2010 **Exceptions Log**

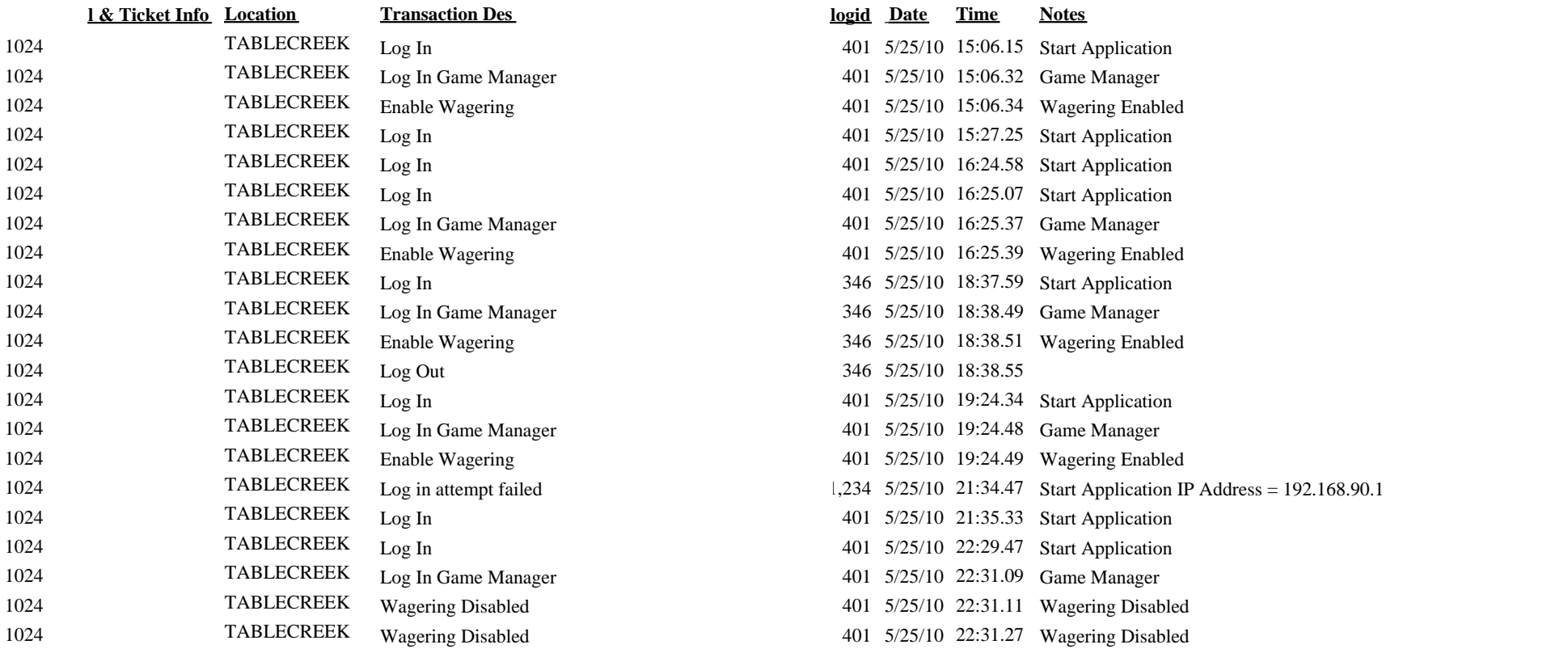